## Métodos Numéricos para EDOs

<span id="page-0-0"></span>2 de abril de 2012

K ロ > K 레 > K 코 > K 코 > 트로드 > O Q O

#### 1 Introdução

- 2 Métodos de Euler e do Trapézio
- **3** Métodos de Runge-Kutta
- 4 Métodos de Passo Variável
- 5 Representação em Espaço de Estados

**KOD KARD KED KED E VOOR** 

- 6 [Estabilidade](#page-34-0)
- 7 [EDOs do Tipo Stiff](#page-44-0)

#### 8 Sumário

## **Equações Diferenciais Ordinárias**

<span id="page-2-0"></span>Queremos resolver numericamente a equação

$$
\dot{x}(t) = f(t, x(t)), \ x(t_0) = x_0, t \ge t_0
$$

**K ロ ▶ K @ ▶ K 할 X X 할 X → 할 X → 9 Q Q ^** 

### Existência de Solução

#### Teorema

Suponha que f satisfaz a condição de Lipschitz

$$
|| f(t,x) - f(t,y)|| \le L||x - y||
$$

em  $D = \{(x, t) : ||x - x_0|| < b, |t - t_0| < a\}$  e que  $||f(t, x)|| \leq B$ em D. Então, a equação diferencial

$$
\dot{x}(t) = f(t, x(t)), \ x(t_0) = x_0, t \ge t_0
$$

**KOD KAD KED KED E VOOR** 

possui uma única solução no intervalo  $|t - t_0| < \min(a, b/B)$ .

### Exemplo 1 - O que pode dar errado?

$$
\dot{x}=\sqrt{x},\ x(0)=0
$$

K ロ > K @ > K 할 > K 할 > 1 할 > 9 Q Q\*

 $\blacksquare$   $\sqrt{x}$  não é Lipschitz em  $x = 0$ . Solução não é única:  $x = \frac{t^2}{4}$  ou  $x = 0$ .

### Exemplo 2 - O que pode dar errado?

$$
\dot{x}=x^2,\ x(0)=1
$$

**KOD KARD KED KED E VOOR** 

- $x^2$  não é Lipschitz em  $(-\infty, \infty)$ .
- Solução não existe para todos os tempos:  $x(t) = \frac{1}{1-t}$ .
- $\blacksquare$   $x \to \infty$  quando  $t \to 1$

Métodos Numéricos para EDOs Métodos de Euler e do Trapézio

#### **Método de Euler**

Podemos reescrever a EDO

$$
\dot{x}(t) = f(t, x(t)), x(t_0) = x_0, t \ge t_0
$$

<span id="page-6-0"></span>como

$$
x(t) = x_0 + \int_{t_0}^t f(s, x(s)) \ ds, t \geq t_0
$$

K ロ > K 레 > K 코 > K 코 > 트로드 > O Q O

## Método de Euler

Aproximamos a integral pela área do retângulo:

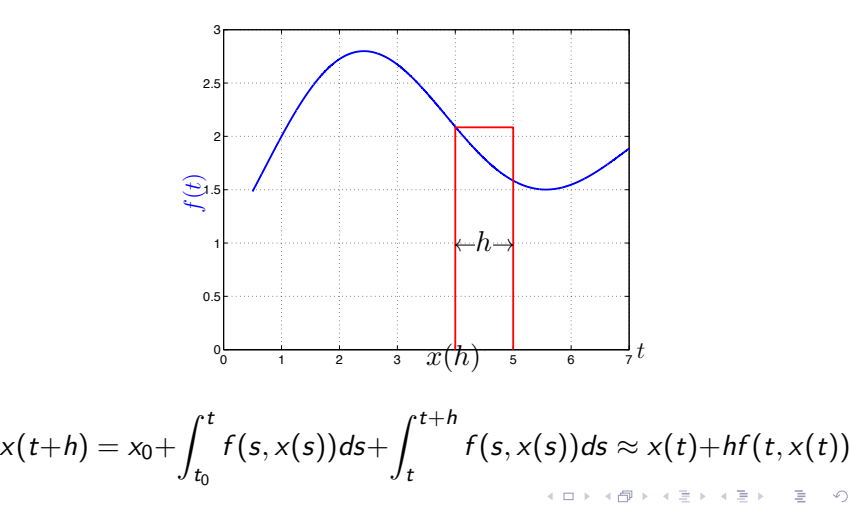

## Método de Euler

Encrevendo  $x(kh) = x_k$  e  $t_k = kh$ , obtemos a iteração correspondente ao método de Euler:

$$
x_{k+1} = x_k + h f(t_k, x_k)
$$

K ロ > K @ > K 할 > K 할 > 1 할 > 9 Q Q\*

## Método do Trapézio

Aproximamos a integral pela área do trapézio:

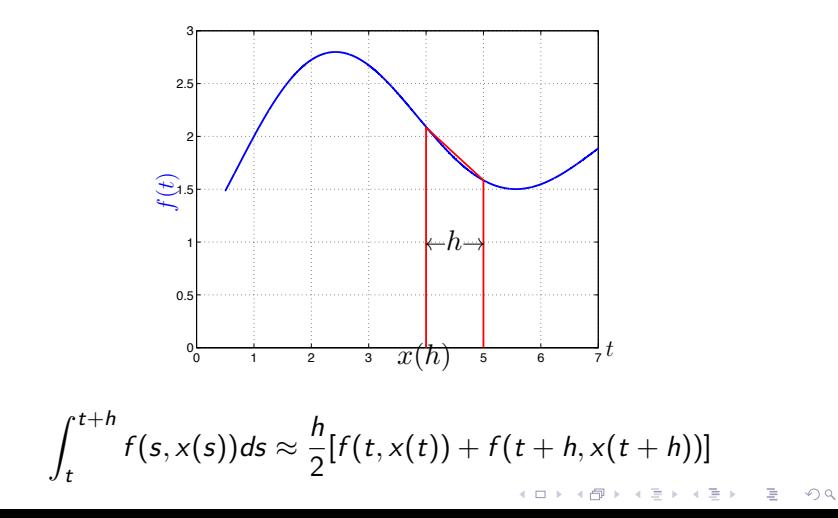

## Método do Trapézio

Obtemos a seguinte iteração:

$$
x_{k+1} = x_k + \frac{h}{2} [f(t_k, x_k) + f(t_{k+1}, x_{k+1})]
$$

Note que  $x_{k+1}$  aparece em ambos os lados da equação. Por isso, precisamos resolver a equação não-linear implícita para obter  $x_{k+1}$ (o que exige calcular  $f$  em diversos pontos).

- O método de Euler é um exemplo de método explícito.
- O método do trapézio é um exemplo de método implícito.

**KORK EXTERNE PROVIDE** 

### Métodos de Runge-Kutta

<span id="page-11-0"></span>Método clássico:

$$
x_{k+1} = x_k + \frac{h}{6}(k_1 + 2k_2 + 2k_3 + k_4)
$$
  
\n
$$
k_1 = f(t_k, x_k)
$$
  
\n
$$
k_2 = f(t_k + h/2, x_k + hk_1/2)
$$
  
\n
$$
k_3 = f(t_k + h/2, x_k + hk_2/2)
$$
  
\n
$$
k_4 = f(t_k + h, x_k + hk_3)
$$

K ロ > K @ > K 할 > K 할 > 1 할 > 9 Q Q\*

### Erro de truncamento

Em geral, métodos explícitos podem ser escritos na forma

$$
x_{k+1} = x_k + h\Phi(t_k, x_k; h)
$$

Definimos o erro de truncamento

$$
T_k = \frac{x(t_{k+1}) - x(t_k)}{h} - \Phi(t_k, x_k; h)
$$

K ロ > K 御 > K 差 > K 差 > → 差 → の Q Q <

#### Erro de truncamento

$$
T_k = \frac{x(t_{k+1}) - x(t_k)}{h} - \Phi(t_k, x_k; h)
$$

Usando a série de Taylor:

$$
x(t_{k+1}) = x(t_k) + hx'(t_k) + \frac{h^2}{2}x''(t_k) + \dots
$$

obtemos

$$
T_k = x'(t_k) + \frac{h}{2}x''(t_k) + \ldots - \Phi(t_k, x_k; h)
$$

K ロ > K 레 > K 코 > K 코 > 트로드 > O Q O

#### Erro de truncamento

$$
T_k = x'(t_k) + \frac{h}{2}x''(t_k) + \ldots - \Phi(t_k, x_k; h)
$$

Para o método de Euler, como  $\Phi = x'$ , temos que

$$
T_k=\frac{h}{2}x''(t_k)+\frac{h^2}{6}x'''(t_k)\ldots=O(h)
$$

K ロ > K 레 > K 코 > K 코 > 트로드 > O Q O

## Erro Global

Se  $\mathcal{T}_k = O(h^{\rho}),$  então também o erro acumulado pelo método numérico é  $O(h^p)$ , isto é,

$$
||x(t_k)-x_k||=O(h^p), \forall t_k\leq t_{final}
$$

**KOD KARD KED KED E VOOR** 

Neste caso, dizemos que o método de integração é de ordem  $p$ .

### Métodos de Runge-Kutta

Em geral, métodos de Runge-Kutta são quaisquer métodos que podem ser escritos na forma:

$$
x_{k+1} = x_k + h \sum_{i=1}^m \gamma_i k_i
$$
  

$$
k_i = f\left(t_k + \alpha_i h, x_k + h \sum_{j=1}^{i-1} \beta_j k_j\right), i = 1, \dots, m
$$

**KOD KARD KED KED E VOOR** 

Note: o método acima requer m avaliações da função  $f$ .

## Métodos de Runge-Kutta

- $\blacksquare$  O método de Euler é de ordem 1 e tem  $m = 1$ .
- Para  $p \leq 4$ , um método de Runge-Kutta de ordem  $p$  requer  $m = p$ .
- Contudo, um método de Runge-Kutta de ordem 5 requer  $m = 6$  (ou seja, o método torna-se menos vantajoso para  $p > 4$ ).

**KORK EXTERNE PROVIDE** 

## Métodos de Passo Variável

- $\blacksquare$  É possível que  $x(t)$  varie muito rapidamente em certos intervalos de tempo de forma que é desejável que  $h$  seja pequeno.
- Por outro lado, pode haver intervalos de tempo em que  $x(t)$  varie muito lentamente, sendo desejável que  $h$  seja grande.
- Tipicamente, desejamos que

$$
error_k = ||x_k - x(t_k)|| \leq TOL
$$

■ Como erro<sub>k</sub>  $\approx$  Ch<sup>p+1</sup>, o passo h ótimo será tal que

$$
Ch_{OPT}^{p+1}\approx TOL
$$

<span id="page-18-0"></span>Assim, obtemos

$$
h_{OPT} = h \left(\frac{TOL}{error_k}\right)^{1/p+1}
$$

## Método de Dormand-Prince (ode45)

- $\blacksquare$  O método de Dormand-Prince é um método de Runge-Kutta de 4<sup>a</sup> ordem com passo variável.
- **Para ajustar o passo, usa-se um método de**  $5^a$  **ordem para avaliar o Para avaliar o** erro de integração.

$$
h_{k+1} = h_k \min\left(2, \max\left(0.5, 0.8 \left(\frac{TOL}{error_k}\right)^{1/5}\right)\right)
$$

$$
\textit{erro}_k = \|x_k^{\text{orden 4}} - x_k^{\text{orden 5}}\|
$$

**KOD KARD KED KED E VOOR** 

Este método é implementado no Matlab sob o nome de ode45.

<span id="page-20-0"></span>Até agora, vimos como resolver equações de  $1<sup>a</sup>$  ordem numericamente. Mas como resolver equações de ordem superior como a que descreve o movimento de um pêndulo?

$$
\ddot{\theta} + \frac{g}{l} \mathrm{sen}\theta = 0
$$

Até agora, vimos como resolver equações de  $1<sup>a</sup>$  ordem numericamente. Mas como resolver equações de ordem superior como a que descreve o movimento de um pêndulo?

$$
\ddot{\theta} + \frac{g}{l} \mathrm{sen}\theta = 0
$$

A chave está em converter a equação acima em uma equação de primeira ordem mas com múltiplas variáveis.

**KOD KARD KED KED E VOOR** 

De fato, nossos métodos numéricos de integração permitem resolver

$$
\dot{x}=f(t,x)
$$

**KOD KARD KED KED E VOOR** 

mesmo quando  $x$  é um vetor em  $\mathbb{R}^n$ .

De fato, nossos métodos numéricos de integração permitem resolver

$$
\dot{x}=f(t,x)
$$

mesmo quando  $x$  é um vetor em  $\mathbb{R}^n$ .

A expressão para o método de Euler, por exemplo, permanece a mesma para  $x_k \in \mathbb{R}^n$ :

$$
x_{k+1} = x_k + h f(t_k, x_k).
$$

**KOD KARD KED KED E VOOR** 

Para o exemplo do pêndulo

$$
\ddot{\theta} + \frac{g}{l} \mathrm{sen}\theta = 0
$$

definimos  $x_1 = \theta$  e  $x_2 = \theta$ . Dessa forma, temos

$$
\dot{x}_1 = x_2
$$
  

$$
\dot{x}_2 = -\frac{g}{l} \text{sen} x_1
$$

K ロ > K @ > K 할 > K 할 > 1 할 > 9 Q Q\*

Métodos Numéricos para EDOs L Representação em Espaço de Estados

## Equações Diferenciais de Ordem Superior

$$
\dot{x}_1 = x_2
$$
  

$$
\dot{x}_2 = -\frac{g}{l} \text{sen} x_1
$$

Definindo

$$
x = \left[\begin{array}{c} x_1 \\ x_2 \end{array}\right] \text{ e } f(x) = \left[\begin{array}{c} x_2 \\ -\frac{g}{f} \text{sen} x_1 \end{array}\right],
$$

obtemos a EDO de primeira ordem

$$
\dot{x}=f(x)
$$

K ロ > K @ > K 할 > K 할 > 1 할 > 9 Q Q\*

Métodos Numéricos para EDOs  $\Box$ Representação em Espaço de Estados

#### Representação em Espaço de Estados

$$
\begin{aligned}\n\dot{x} &= f(x) \\
x &= \begin{bmatrix} x_1 \\ x_2 \end{bmatrix} \text{ e } f(x) = \begin{bmatrix} x_2 \\ -\frac{g}{f} \text{sen} x_1 \end{bmatrix}\n\end{aligned}
$$

■ Dizemos que a forma acima é uma representação em espaço de estados para a EDO do pêndulo.

**KORK EXTERNE PROVIDE** 

**Dizemos que**  $x_1$ **, o ângulo do pêndulo, e**  $x_2$ **, a velocidade** angular do pêndulo, são os estados do sistema dinâmico.

Métodos Numéricos para EDOs **∟Representação em Espaço de Estados** 

#### Representação em Espaço de Estados

$$
\begin{aligned}\n\dot{x} &= f(x) \\
x &= \begin{bmatrix} x_1 \\ x_2 \end{bmatrix} \text{ e } f(x) = \begin{bmatrix} x_2 \\ -\frac{g}{f} \text{sen} x_1 \end{bmatrix}\n\end{aligned}
$$

- Dizemos que a forma acima é uma representação em espaço de estados para a EDO do pêndulo.
- **Dizemos que**  $x_1$ **, o ângulo do pêndulo, e**  $x_2$ **, a velocidade** angular do pêndulo, são os estados do sistema dinâmico.
- Praticamente todo sistema dinâmico possui uma representação em espaço de estados (que não é única).

Métodos Numéricos para EDOs L Representação em Espaço de Estados

## Exercício

Obter a representação em espaço de estados para o sistema massa-mola-amortecedor.

K ロ > K @ > K 할 > K 할 > 1 할 > 9 Q Q\*

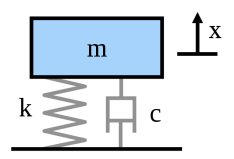

$$
F = m\ddot{x} = -c\dot{x} - kx
$$

Métodos Numéricos para EDOs L Representação em Espaço de Estados

## Exercício

Obter a representação em espaço de estados para o sistema massa-mola-amortecedor.

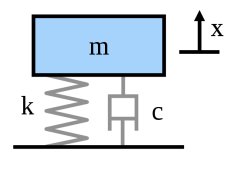

$$
x_1 = x, x_2 = \dot{x}
$$

$$
\frac{d}{dt} \begin{bmatrix} x_1 \\ x_2 \end{bmatrix} = \begin{bmatrix} x_2 \\ -kx_1/m - cx_2/m \end{bmatrix}
$$

K ロ > K @ > K 할 > K 할 > 1 할 > 9 Q Q\*

$$
F = m\ddot{x} = -c\dot{x} - kx
$$

Métodos Numéricos para EDOs Representação em Espaço de Estados

# **Exercício**

Obter a representação em espaço de estados para a EDO que descreve o circuito RLC abaixo.

 $\mathbf{C} = \mathbf{A} \oplus \mathbf{B} + \mathbf{A} \oplus \mathbf{B} + \mathbf{A} \oplus \mathbf{B} + \mathbf{A} \oplus \mathbf{B} + \mathbf{A} \oplus \mathbf{A} + \mathbf{B} + \mathbf{A} \oplus \mathbf{A} + \mathbf{B} + \mathbf{A} \oplus \mathbf{A} + \mathbf{B} + \mathbf{A} + \mathbf{B} + \mathbf{A} + \mathbf{B} + \mathbf{A} + \mathbf{B} + \mathbf{A} + \mathbf{B} + \mathbf{A} + \mathbf{B} + \mathbf{A} + \mathbf$ 

 $QQQ$ 

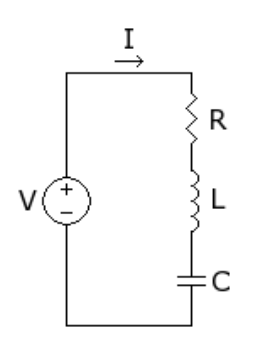

Métodos Numéricos para EDOs Representação em Espaço de Estados

# **Exercício**

Obter a representação em espaço de estados para a EDO que descreve o circuito RLC abaixo.

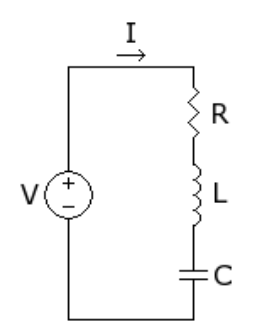

$$
V = RI + LI + V_C
$$

$$
I = C\dot{V}_C
$$

 $\mathbf{C} = \mathbf{A} \oplus \mathbf{B} + \mathbf{A} \oplus \mathbf{B} + \mathbf{A} \oplus \mathbf{B} + \mathbf{A} \oplus \mathbf{B} + \mathbf{A} \oplus \mathbf{A} + \mathbf{B} + \mathbf{A} \oplus \mathbf{A} + \mathbf{B} + \mathbf{A} \oplus \mathbf{A} + \mathbf{B} + \mathbf{A} + \mathbf{B} + \mathbf{A} + \mathbf{B} + \mathbf{A} + \mathbf{B} + \mathbf{A} + \mathbf{B} + \mathbf{A} + \mathbf{B} + \mathbf{A} + \mathbf$ 

 $QQQ$ 

Métodos Numéricos para EDOs Representação em Espaço de Estados

# **Exercício**

Obter a representação em espaço de estados para a EDO que descreve o circuito RLC abaixo.

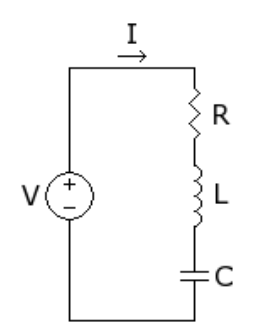

$$
V = RI + LI + V_C
$$

$$
I = C\dot{V}_C
$$

$$
\frac{d}{dt}\left[\begin{array}{c}V_C\\I\end{array}\right]=\left[\begin{array}{c}I/C\\(V-VC-RI)/L\end{array}\right]
$$

 $\mathbf{C} = \mathbf{A} \oplus \mathbf{B} + \mathbf{A} \oplus \mathbf{B} + \mathbf{A} \oplus \mathbf{B} + \mathbf{A} \oplus \mathbf{B} + \mathbf{A} \oplus \mathbf{A} + \mathbf{B} + \mathbf{A} \oplus \mathbf{A} + \mathbf{B} + \mathbf{A} \oplus \mathbf{A} + \mathbf{B} + \mathbf{A} + \mathbf{B} + \mathbf{A} + \mathbf{B} + \mathbf{A} + \mathbf{B} + \mathbf{A} + \mathbf{B} + \mathbf{A} + \mathbf{B} + \mathbf{A} + \mathbf$ 

 $QQQ$ 

Métodos Numéricos para EDOs  $L$ Representação em Espaço de Estados

## **Exercício**

Obter a representação em espaço de estados para a EDO que descreve o circuito RLC abaixo.

<span id="page-33-0"></span>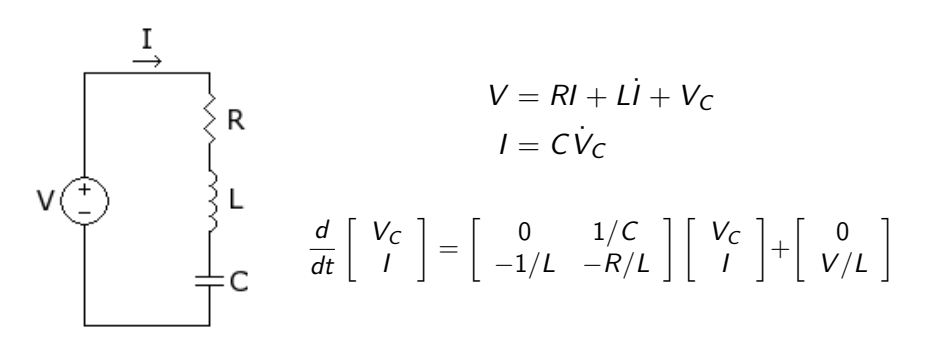

**KORK SERVER SHOP** 

Considere o problema de resolver numericamente a equação

$$
\dot{x} = \lambda x, \ \lambda \in \mathbb{C}.
$$

Sabemos que a solução exata é dada por

$$
x(t)=x_0e^{\lambda t}
$$

K ロ > K @ > K 할 > K 할 > 1 할 > 9 Q Q\*

<span id="page-34-0"></span>e que  $x(t) \to 0$  quando  $t \to \infty$  se Re $\{\lambda\} < 0$ .

$$
\dot{x} = \lambda x, \ \lambda \in \mathbb{C}.
$$

Usando o método de Euler, obtemos a seguinte iteração

$$
x_{k+1} = x_k + h\lambda x_k = (1 + \lambda h)x_k,
$$

o que leva a

$$
x_k=(1+\lambda h)^k x_0.
$$

K ロ ▶ K @ ▶ K 할 ▶ K 할 ▶ ... 할 ... 900

Temos que  $x_k \to 0$  quando  $k \to \infty$  se  $|1 + \lambda h| < 1$ .

- Dizemos que a integração numérica de  $x(t)$  é estável se  $x(t) \rightarrow 0$ implica  $x_k \to 0$ .
- Uma consequência prática da propriedade de estabilidade é que o efeito de erros numéricos diminui à medida que o tempo passa.

**KOD KARD KED KED E VOOR** 

- Dizemos que a integração numérica de  $x(t)$  é estável se  $x(t) \rightarrow 0$ implica  $x_k \to 0$ .
- Uma consequência prática da propriedade de estabilidade é que o efeito de erros numéricos diminui à medida que o tempo passa.
- $\blacksquare$  Definimos a região de estabilidade como o conjunto de valores  $\lambda$ para os quais a integração é estável.
- No caso do método de Euler, a região de estabilidade é dada por

 $\{\lambda: |1+\lambda h|<1\}$ 

**KORK EXTERNE PROVIDE** 

<span id="page-37-0"></span>que é caracterizada pelo interior do círculo de centro  $-1/h$  e raio  $1/h$ .

#### Regiões de Estabilidade which means the stability region is the exterior of the exterior of the disk of radius 1 centred at 1 in the complex of  $\alpha$

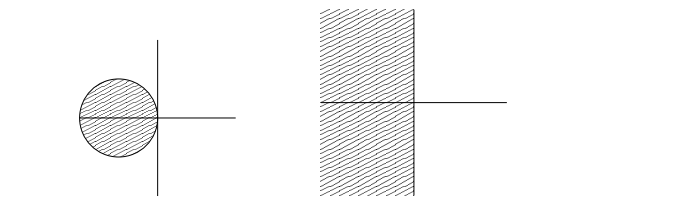

 $\mathcal{L}(\mathcal{L}) = \mathcal{L}(\mathcal{L})$ 

<sup>−</sup><sup>1</sup>.

(a) Região de estabili- (b) Região de estabilidade para método de Eu- dade para método do<br>. For the fourth-order Runge-Kutta method (8.4), the stability function is found to be: ler trapézio

- fazer *h* mui ito pe Para  $|\lambda|$  grande, temos que fazer h muito pequeno para manter a estabilidade do método de Euler. <sup>24</sup>µ<sup>4</sup>.
- <span id="page-38-0"></span> $\epsilon$  and the exact flow map  $\epsilon$  for distribution  $\epsilon$  for distribution  $\epsilon$  or dx. To graph  $\epsilon$  is the  $\epsilon$  of  $\epsilon$  of  $\epsilon$  of  $\epsilon$  of  $\epsilon$  of  $\epsilon$  of  $\epsilon$  of  $\epsilon$  of  $\epsilon$  of  $\epsilon$  of  $\epsilon$  of  $\epsilon$  of  $\epsilon$  of  $\epsilon$  of  $\epsilon$ Por outro lado, o método do trapézio é sempre estável.

#### **Regiões de Estabilidade** which means the stability region is the exterior of the exterior of the disk of radius 1 centred at 1 in the complex of  $\alpha$

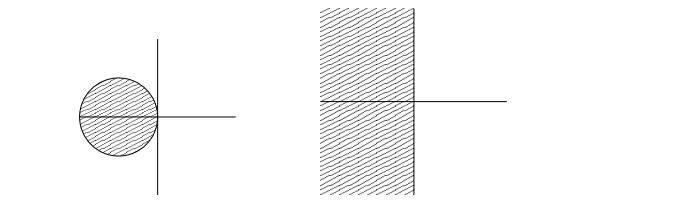

 $\mathcal{L}(\mathcal{L}) = \mathcal{L}(\mathcal{L})$ 

<sup>−</sup><sup>1</sup>.

 $QQQ$ 

(c) Região de estabili- (d) Região de estabilidade para método de Eu- dade para método do<br>. For the fourth-order Runge-Kutta method (8.4), the stability function is found to be: ler trapézio

- fazer *h* mui ito pe Para  $|\lambda|$  grande, temos que fazer h muito pequeno para manter a estabilidade do método de Euler. <sup>24</sup>µ<sup>4</sup>.
- $\epsilon$  and the exact flow map  $\epsilon$  for distribution  $\epsilon$  for distribution  $\epsilon$  or dx. To graph  $\epsilon$  is the  $\epsilon$  of  $\epsilon$  of  $\epsilon$  of  $\epsilon$  of  $\epsilon$  of  $\epsilon$  of  $\epsilon$  of  $\epsilon$  of  $\epsilon$  of  $\epsilon$  of  $\epsilon$  of  $\epsilon$  of  $\epsilon$  of  $\epsilon$  of  $\epsilon$ Por outro lado, o método do trapézio é sempre estável.

<span id="page-39-0"></span> $\frac{1}{2}$  métodos implícitos aprosentam rogião do estabilidade  $R$ ( $\Box$ )  $R$   $\oplus$  ei $R$  )  $R$   $\oplus$  ei $R$ Em geral, métodos implícitos apresentam região de estabilidade muitomaior que métodos explícitos. [T](#page-39-0)[h](#page-40-0)[at](#page-33-0) [m](#page-43-0)[ea](#page-44-0)[n](#page-33-0)[s](#page-34-0) a such a such a such a such a such a such a such a such a such a

#### Regiões de Estabilidade which means the stability region is the exterior of the exterior of the disk of radius 1 centred at 1 in the complex of  $\alpha$

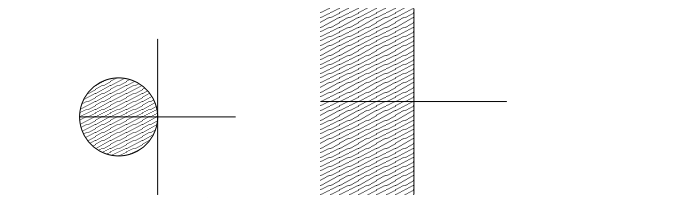

<sup>R</sup>ˆ(µ) = <sup>|</sup><sup>1</sup> <sup>−</sup> <sup>µ</sup><sup>|</sup>

−<br>−1.<br>−1.

(e) Região de estabili- (f) Região de estabili-Figure 10.3: Stability Regions: (a) Euler's method, (b) trapezoidal rule, (c) implicit Euler dade para m´etodo de Eu-Figure 10.3: Stability Regions: (a) Euler's method, (b) trapezoidal rule, (c) implicit Euler dade para m´etodo do For the fourth-order Runge-Kutta method (8.4), the stability function is found to be: ler trapézio

Se tivermos um processador muito rápido, qual o problema de fazer se tivermos um processador muito rapido, quai o probiema de razer<br>h muito pequeno e assim tornar o método de Euler estável? fourth order; the latter gives the latter gives the exact flow map for dx/dt  $\alpha$ 

<span id="page-40-0"></span> $\langle \vert \Box \vert \rangle$  $\langle \vert \Box \vert \rangle$  $\langle \vert \Box \vert \rangle$  $\langle \vert \Box \vert \rangle$  $\langle \vert \Box \vert \rangle$  i[s](#page-34-0)  $\langle \Box \vert \rangle$  is  $\langle \Box \vert \rangle$  is  $\langle \Box \vert \rangle$  is on the un[it c](#page-39-0)i[rcl](#page-41-0)[e.](#page-39-0) [T](#page-41-0)[h](#page-42-0)[at](#page-33-0)  $\langle \Box \vert \rangle$ 

#### Regiões de Estabilidade which means the stability region is the exterior of the exterior of the disk of radius 1 centred at 1 in the complex of  $\alpha$

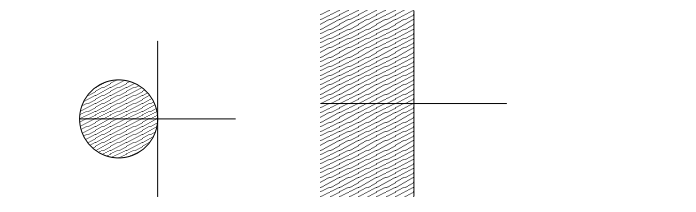

<sup>R</sup>ˆ(µ) = <sup>|</sup><sup>1</sup> <sup>−</sup> <sup>µ</sup><sup>|</sup>

−<br>−1.<br>−1.

(g) Região de estabili- (h) Região de estabili-Figure 10.3: Stability Regions: (a) Euler's method, (b) trapezoidal rule, (c) implicit Euler dade para m´etodo de Eu-Figure 10.3: Stability Regions: (a) Euler's method, (b) trapezoidal rule, (c) implicit Euler dade para m´etodo do For the fourth-order Runge-Kutta method (8.4), the stability function is found to be: ler trapézio

Se tivermos um processador muito rápido, qual o problema de fazer se tivermos um processador muito rapido, quai o probiema de razer<br>h muito pequeno e assim tornar o método de Euler estável? fourth order; the latter gives the latter gives the exact flow map for dx/dt  $\alpha$ 

ores erros (relativos) de arredondamento: is the set of all  $\mathcal{L}_{\mathcal{A}}$  such that  $\mathcal{L}_{\mathcal{A}}$  is on the unit circle. That means  $\mathcal{L}_{\mathcal{A}}$ maiores erros (relativos) de arredondamento;

<span id="page-41-0"></span>R(µ) = eiθ, is the set of all µ such that R(µ) is on the un[it c](#page-40-0)i[rcl](#page-42-0)[e.](#page-39-0)[T](#page-41-0)[h](#page-42-0)[at](#page-33-0)[m](#page-43-0)[ea](#page-44-0)[n](#page-33-0)[s](#page-34-0) mais erros de arredondamento são acumulados. **Estabilidade**<br>Estabilidade

#### **Regiões de Estabilidade**<br>Figure 10.4 shows stability regions for some Runge-Kutta methods up to order 4. The shading-Kutta methods up to in the figure indicates the stability region. In the stability region in the stability region.

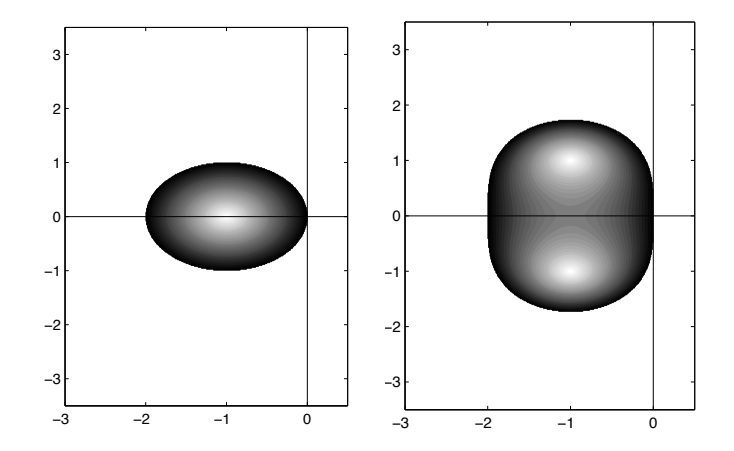

<span id="page-42-0"></span>(i) Região de estabilidade para (j) Região de estabilidade para Runge-Kutta de ordem 1 Runge-Kutta de ordem 2

 $\mathcal{A} \ \Box \ \models \ \mathcal{A} \ \overline{\mathcal{B}} \ \models \ \Box$ 

# Regiões de Estabilidade

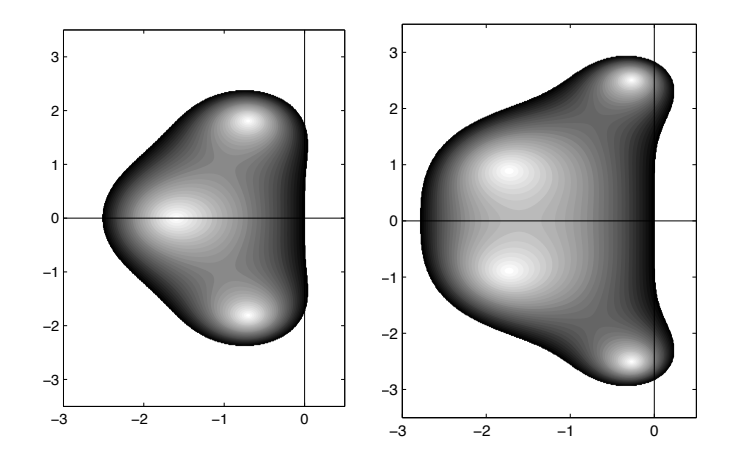

<span id="page-43-0"></span>(k) Região de estabilidade para (l) Região de estabilidade para Runge-Kutta de ordem 3 Runge-Kutta de ordem 4

# EDOs do Tipo Stiff

Suponha que queiramos resolver a seguinte EDO numericamente:

$$
\frac{d}{dt}\left[\begin{array}{c} x_1 \\ x_2 \end{array}\right] = \left[\begin{array}{cc} -1 & 0 \\ 0 & -1000 \end{array}\right] \left[\begin{array}{c} x_1 \\ x_2 \end{array}\right]
$$

**KOD KARD KED KED E VOOR** 

<span id="page-44-0"></span>A solução exata é dada por  $\mathsf{x}_1(t) = e^{-t}$  e  $\mathsf{x}_2(t) = e^{-1000t}$ .

# EDOs do Tipo Stiff

Se usarmos o método de Euler, a integração será estável se

$$
|1-h|<1\,\,\text{e}\,\,|1-1000\,h|<1.
$$

**KORK EXTERNE PROVIDE** 

- A primeira condição resulta em  $h < 2$ .
- $\blacksquare$  Já a segunda resulta em  $h < 0.002$ .
- **Para ter estabilidade, devemos escolher**  $h < 0.002$ **.**

# EDOs do Tipo Stiff

- Dizemos que uma EDO é stiff se ela apresenta modos com escalas de tempo separadas por diversas ordens de magnitude.
- $\blacksquare$  Para esse tipo de EDO, é mais vantajoso usar métodos de integração implícitos pois
	- regiões de estabilidade são em geral muito maiores que a dos métodos explícitos

**KOD KARD KED KED E VOOR** 

- permitindo maiores passos de integração.
- No Matlab: ode15s, ode23s

#### $L_{\text{Sumário}}$

# Sumário

<span id="page-47-0"></span>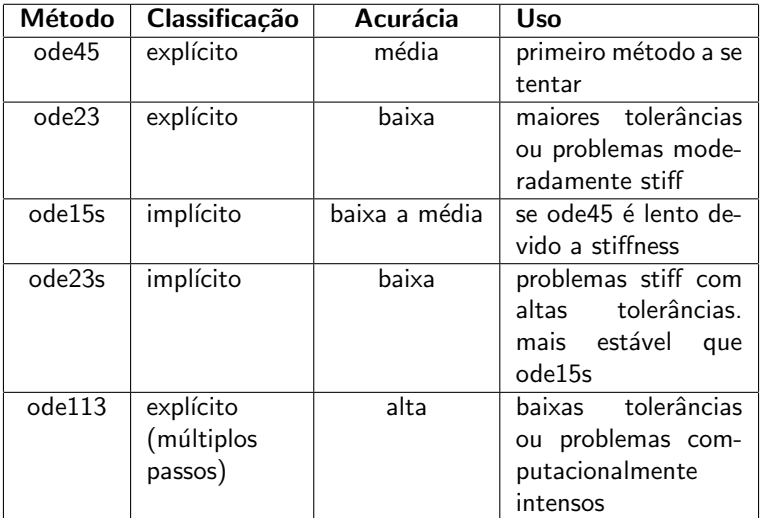